**Process:** Use this process to create as many "related persons" records as provided by the student. The records will include the person's contact information. NOTE: The undergraduate application asks for Emergency Contact, relationship to student, telephone number, and email address.

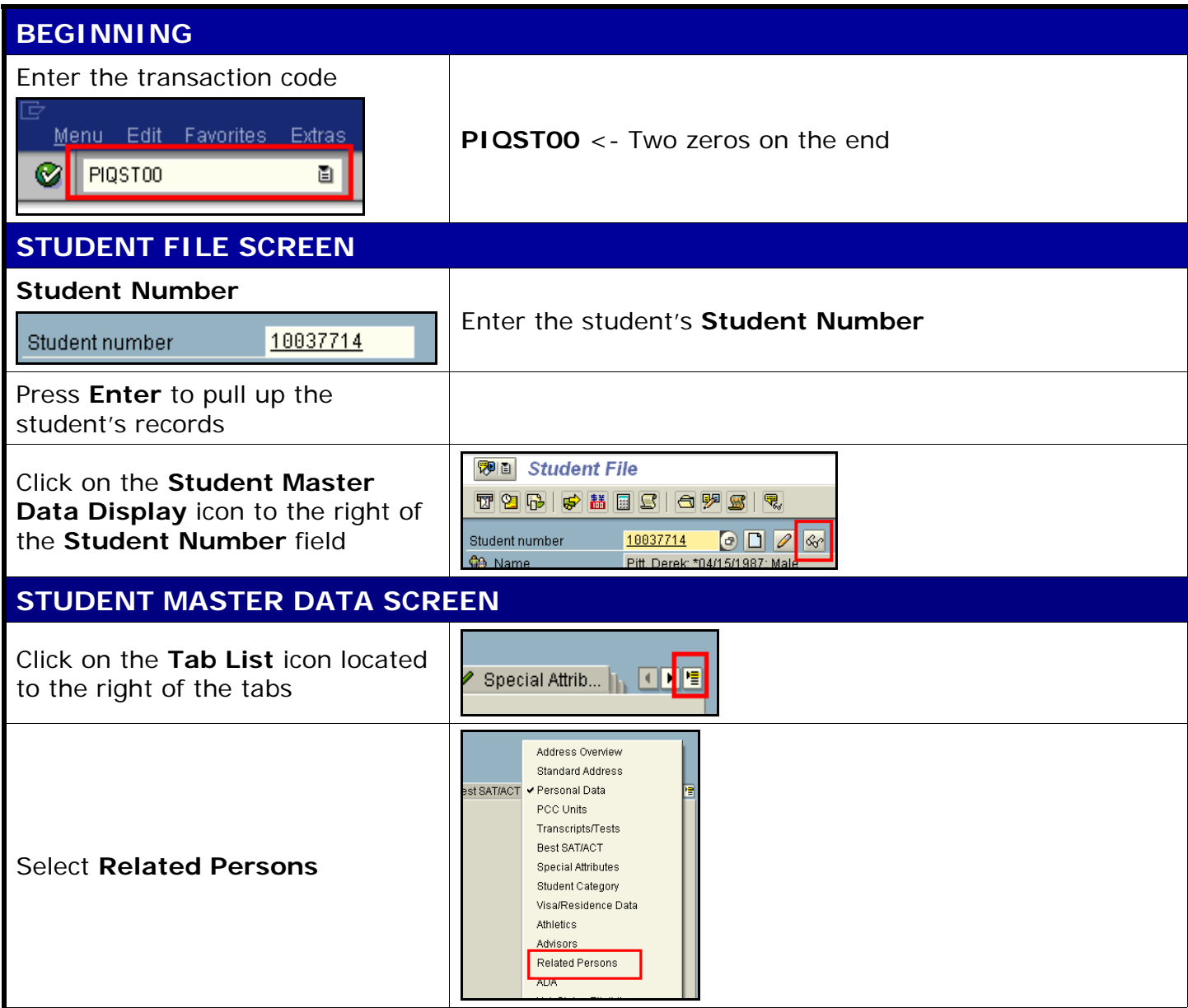

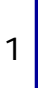

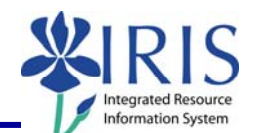

*Quick Reference Card - Basic* **PIQST00 Create a Related Person**

**Role:** Authorized Personnel **Frequency:** When Needed

## *Quick Reference Card - Basic* **PIQST00 Create a Related Person**

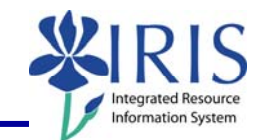

## **RELATED PERSONS TAB**

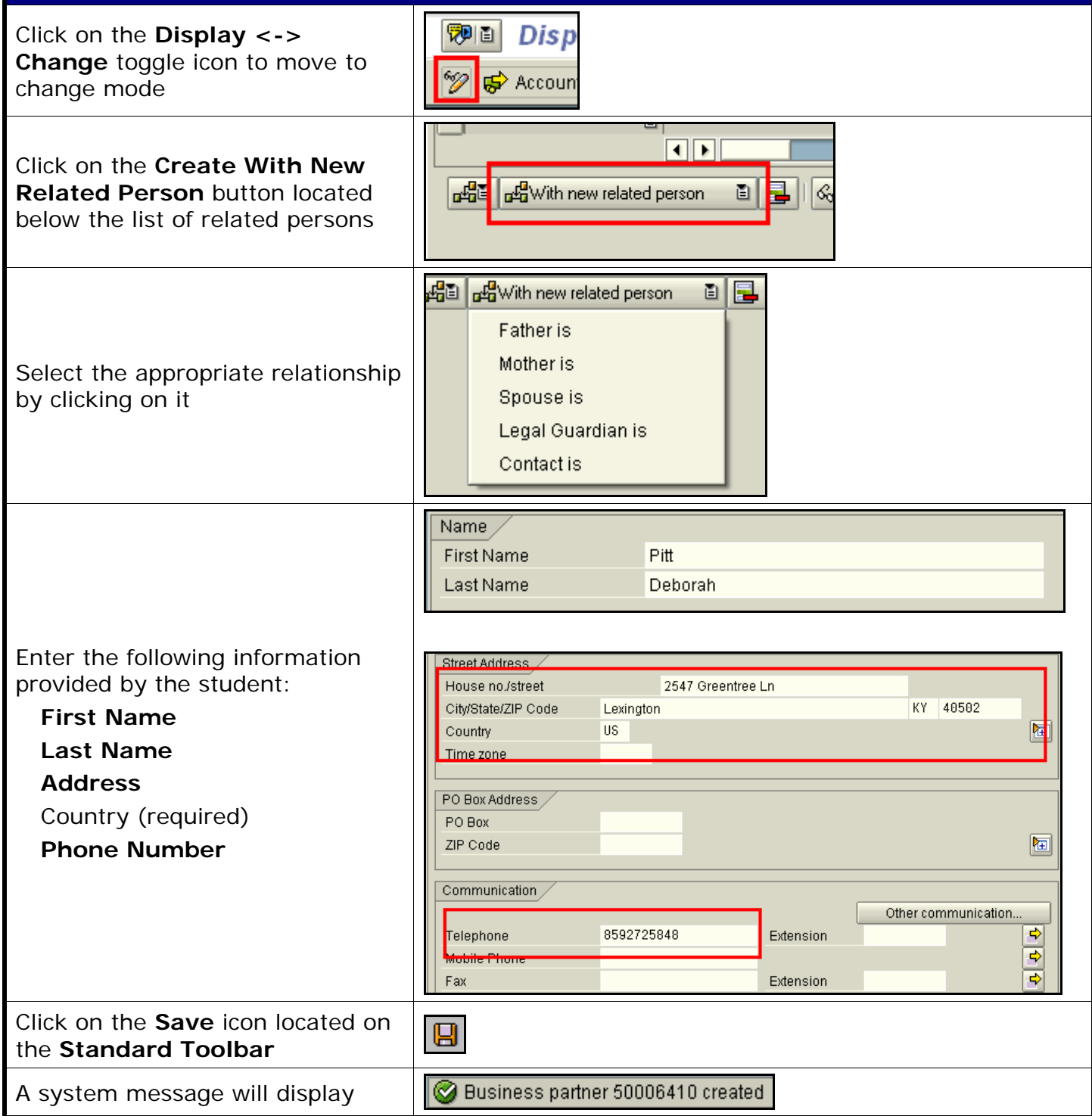

2

## *Quick Reference Card - Basic* **PIQST00 Create a Related Person**

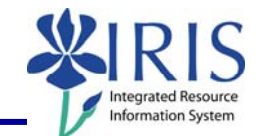

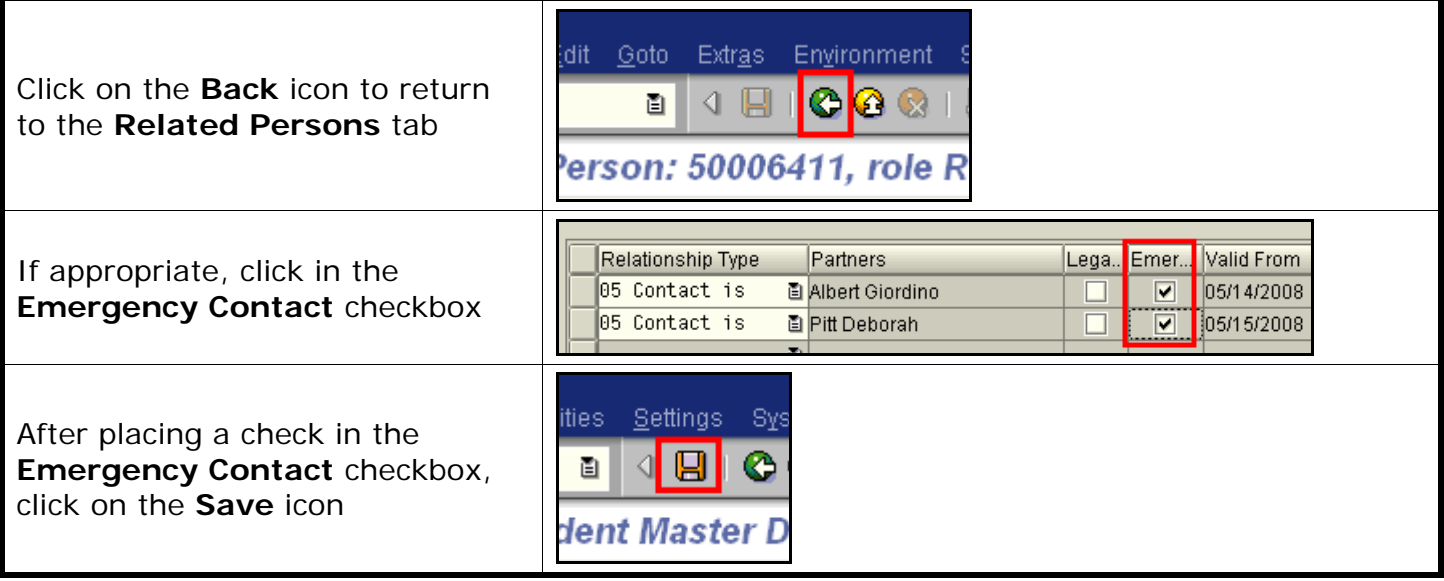